# **Student and Parent Handout for University Application Process**

#### **Dates:**

January 16<sup>th</sup> 2019: Deadline for equal consideration. May 29<sup>th</sup> 2019: Deadline for notification of acceptance by the university. June 3, 2019: Earliest date you may be required to respond to an offer of admission and give a financial commitment.

### **Important Tip:**

Get a file folder and label it postsecondary applications. In this file, you should put any correspondence from the universities, a print out of your application and receipt and anything else that has to do with your postsecondary studies.

## **Process**

1. **PIN numbers** are generated when we send in the 1st transmission of semester one midterm marks mid-November. Listen to announcements and come down to guidance to pick up your PIN#. **DO NOT LOSE YOUR PIN #.** Place it in your file folder!

2. Do your **RESEARCH**. Attend postsecondary presentations. Ask questions. Go to www.electronicinfo.ca and investigate various programs.

### 3. Apply online at **www.ouac.on.ca/ouac-101/**

On this site you can complete the on-line application, view a tutorial on how to complete it, **view the COMPASS 101 Companion booklet to get the course codes,** and review and change your completed application. There are links to the universities and their calendars. Respond to a university's offer of admission on this site.

Have 3 or more schools written down and ready. Make an appointment with Mrs. Pickett to apply or watch the tutorials available on line.

If you are doing an ILC correspondence class, you need to let guidance know this so we can manually add your marks to your application when you have completed the course. You must finish the course before our last transmission of marks after June exams. If you complete your ILC course in the summer, you must submit the marks to the university yourself by fax or mail.

Summer School: contact the school you want to go to and see if they will accept students with summer school marks (late marks) in a particular program. You are responsible to send in your own summer school marks to the university by fax or mail.

**Pay on-line ASAP** when you apply so the application is processed immediately. Make sure you know your credit card number, expiry date and the 3 digit code on the back of the card. **WRITE DOWN & PRINT OUT YOUR OUAC REFERENCE NUMBER (11 digit number).**

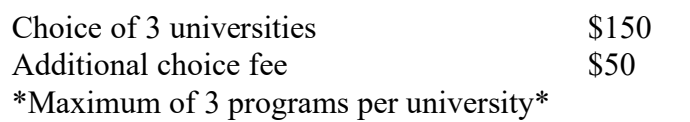

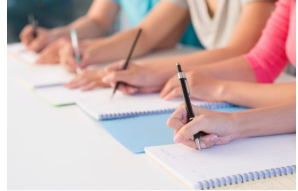

Accepting an offer from one does not cancel out your other choices. If you want to accept another other, you have to decline your first acceptance.

7. OSAP (Ontario Student Assistance Program) is for financial aid. The website is: http://osap.gov.on.ca You must apply at least 10 weeks before school. 1-866-330-3331